## Subject: Re: How can I translate the controls for my app? Posted by koldo on Sun, 20 Nov 2011 16:27:31 GMT View Forum Message <> Reply to Message

Hello Lectus

You can also check this about internationalization and use the functions SetDateFormat() and SetDateScan() here.

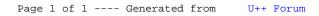